# CS 162: Operating Systems and Systems Programming

Lecture 10: Sockets & **Networking** 

July 10, 2019 Instructor: Jack Kolb https://cs162.eecs.berkeley.edu

## **Logistics**

- Project | Milestone Due Tonight
- Homework 1 Due Friday
- Project/HW "Party" Friday 3-5PM
- •Midterm Exam: 7/18, 5-7pm
	- 155 Dwinelle
	- No Lecture that Day

## Recall: Device Driver

- Software module that interacts directly with hardware (issues commands)
- Provides a *standard interface* to the OS, same kernel I/O system can interact with different devices
- Two parts:
	- 1. "Top Half" accessed from system calls
		- **open**, **read**, **write**, **ioctl**, …
		- Starts I/O
	- "Bottom Half" invoked from interrupt handler
		- Gets input or transfers output when device is ready
		- Responsible for waking blocked threads when I/O is complete

## Recall: Life Cycle of An I/O Request

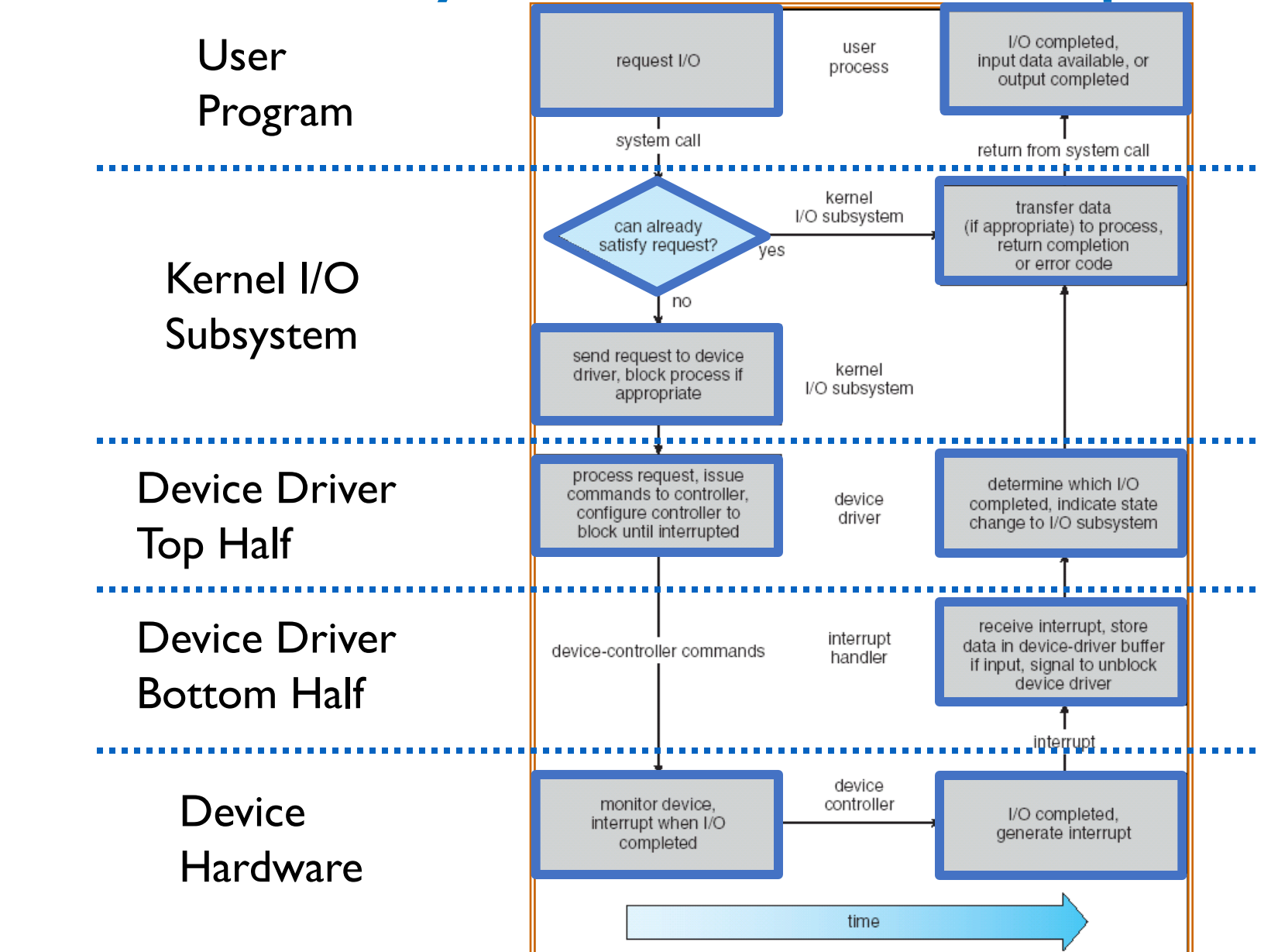

#### Recall: Communication Across the World Looks Like File IO

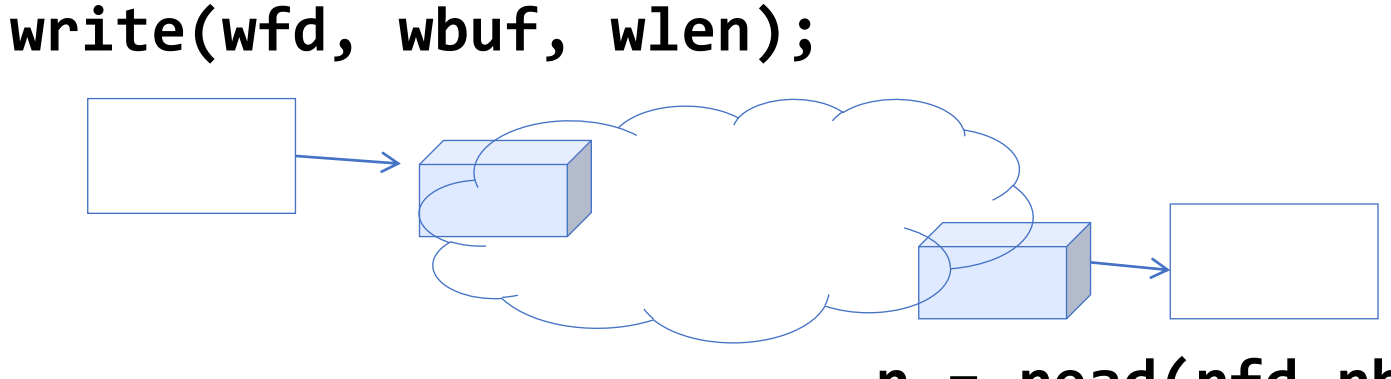

**n = read(rfd,rbuf,rmax);** 

- Sockets: Connected queues over the Internet
	- How to **open()**? Filenames?
	- How are they connected in time?

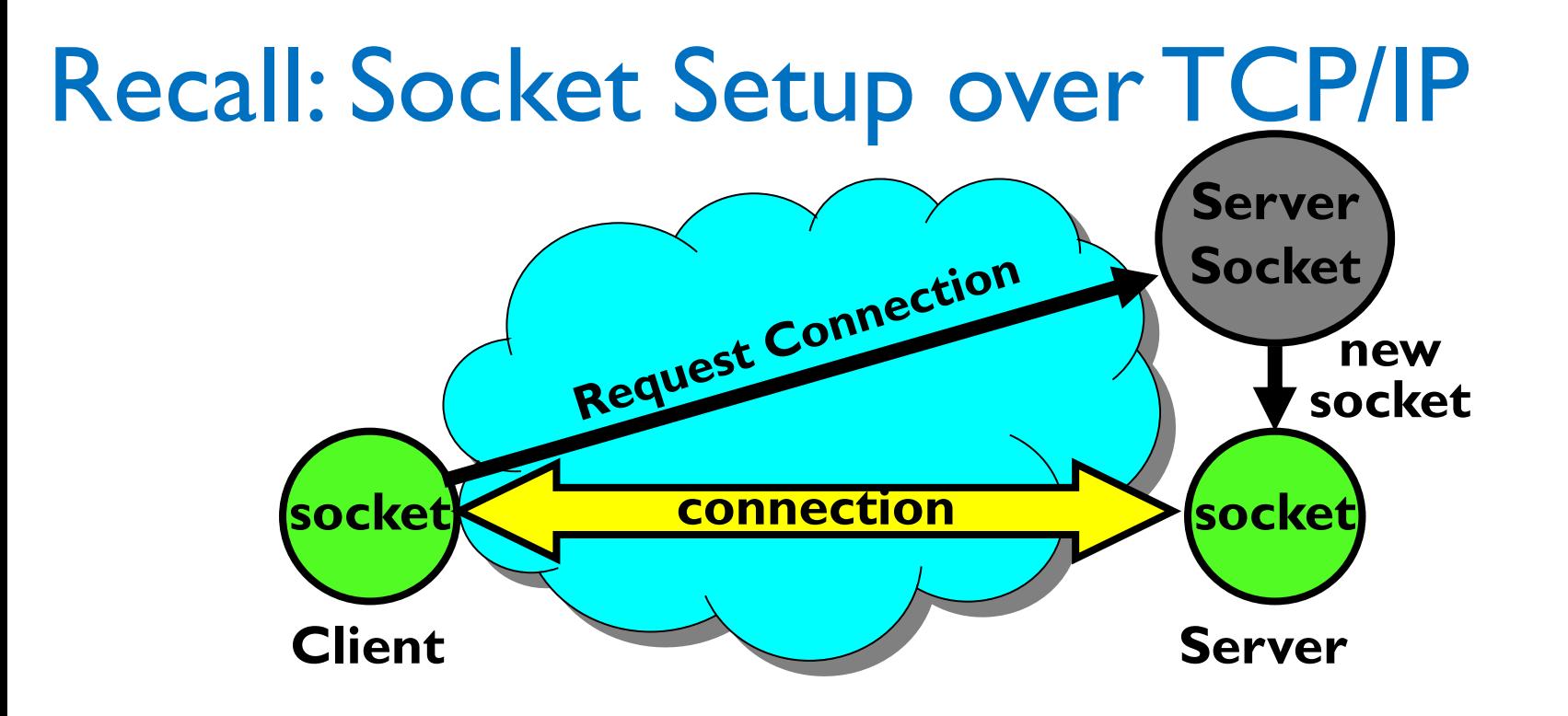

- Special kind of socket: **server socket**
	- Has file descriptor
	- Can't read or write
- Two operations:
	- **1. listen()**: Start allowing clients to connect
	- **2. accept()**: Create a *new socket* for a *particular* client

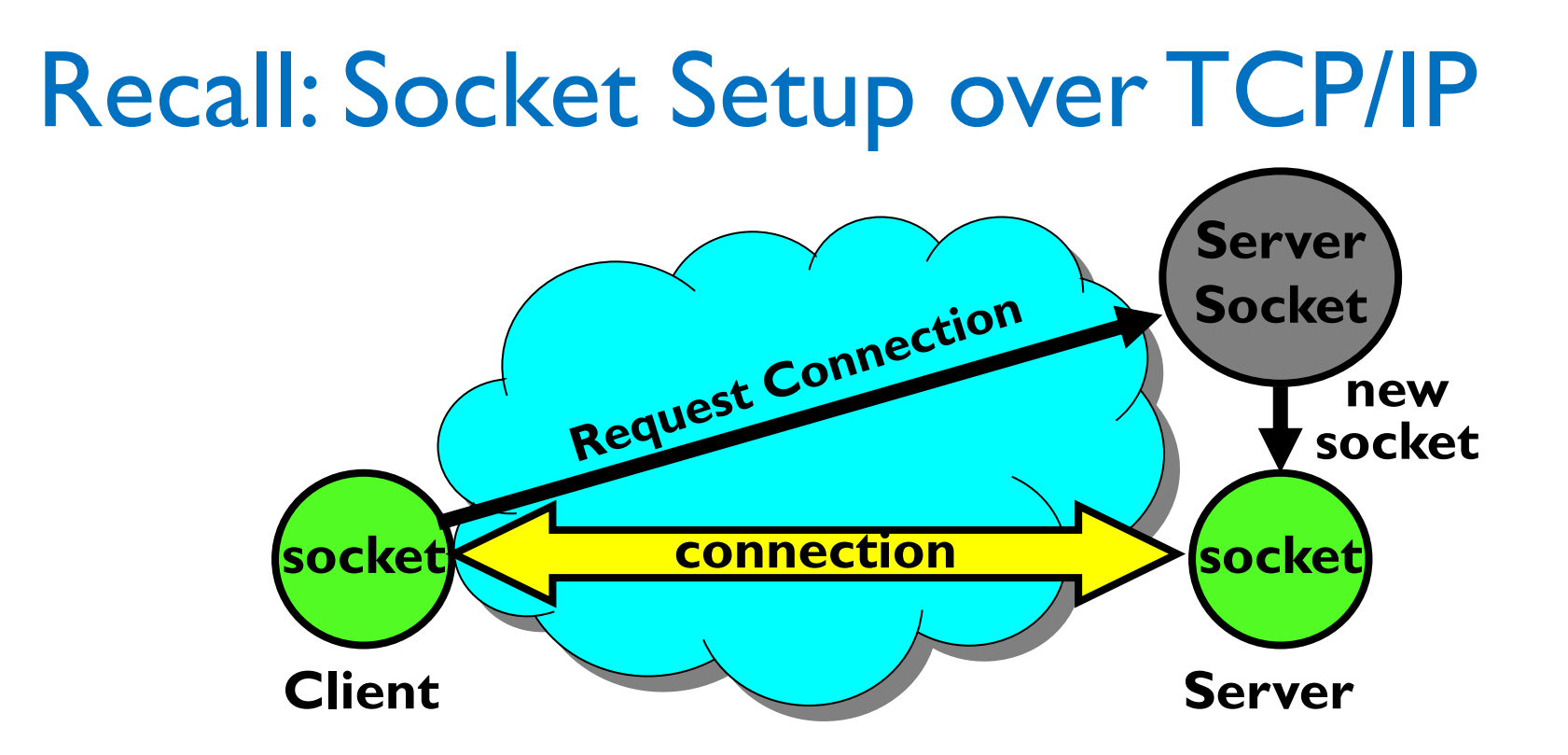

- 5-Tuple identifies each connection:
	- Source **IP** Address
	- 2. Destination IP Address
	- 3. Source Port Number
	- 4. Destination Port Number
	- 5. Protocol (always TCP here)
- Server port is "well known"
- Where does client get its port number from?
- Recall: dynamic/private port range

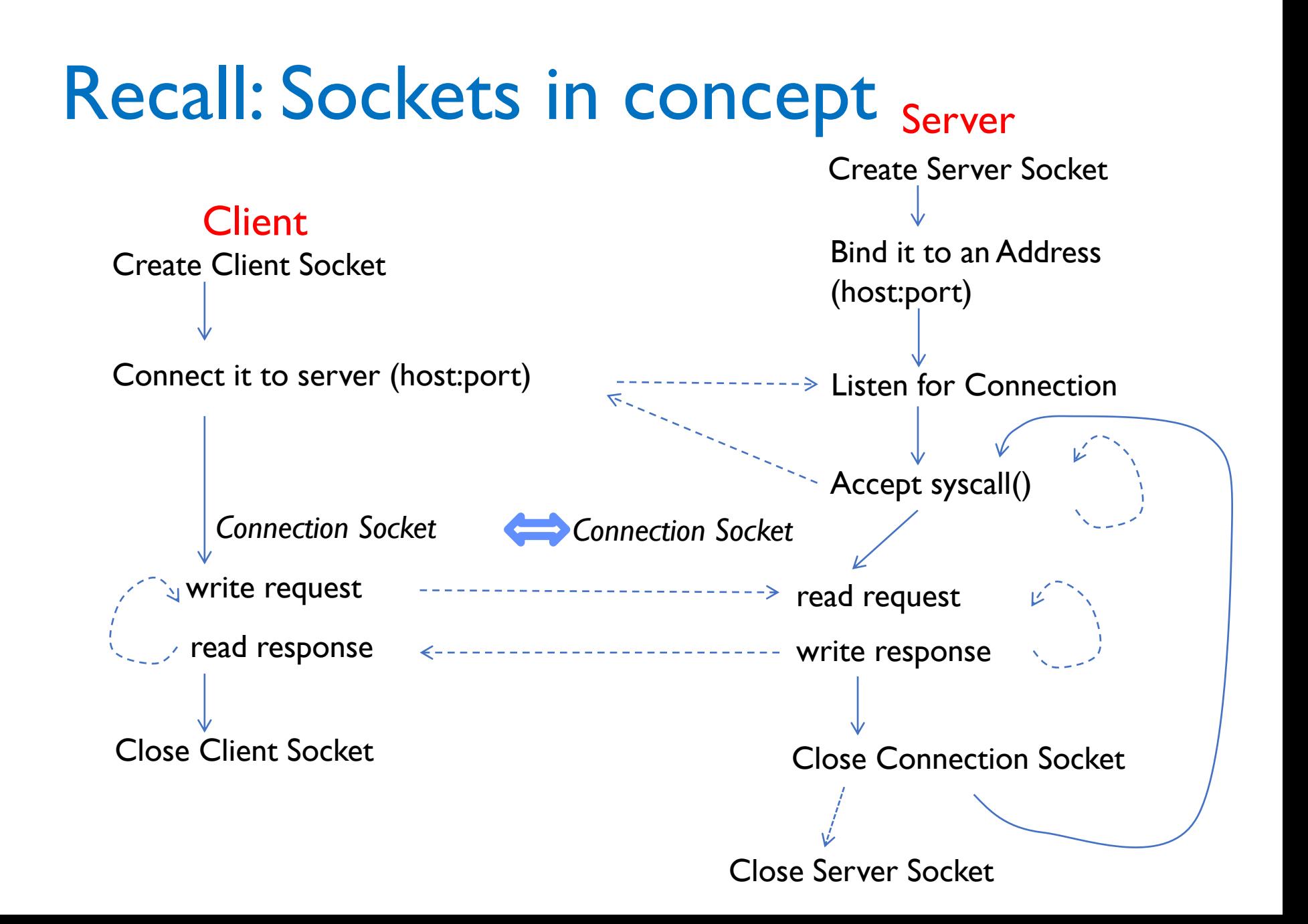

## Recall: Client Protocol

```
char *hostname; char* portname;
int sockfd;
struct addrinfo *server;
struct hostent *server;
server = buildServerAddr(hostname, portname);
```

```
// Create a TCP socket
// server->ai_family: AF_INET (IPv4) or AF_INET6 (IPv6)
// server->ai_socktype: SOCK_STREAm (byte-oriented)
// server->ai_protocol: IPPROTO_TCP
sockfd = socket(server->ai_family, server->ai_socktype,
                server->ai_protocol)
```
**// Connect to server on port connect(sockfd, server->ai\_addr, server->ai\_addrlen);**

```
// Carry out Client-Server protocol
client(sockfd);
```

```
/* Clean up on termination */
close(sockfd);
freeaddrinfo(server);
```
## Recall: Server Protocol (Version 1)

```
/* Create Socket to receive requests */
lstnsockfd = socket(server->ai_family, server->ai_socktype,
                   server->ai_protocol);
```

```
/* Bind socket to port */
bind(lstnsockfd, server->ai_addr, server->ai_addrlen);
/* Listen for incoming connections */
listen(lstnsockfd, MAXQUEUE); 
while (1) {
   /* Accept incoming connection, obtaining a new socket for it */
   consockfd = accept(lstnsockfd, NULL, NULL);
   server(consockfd);
   close(consockfd);
  }
```

```
close(lstnsockfd);
```
# Handling Multiple Connections

- One Option: Fork a process for each connection
	- Strong isolation between each connection
	- Can accept new connections while others are active
	- *Very Expensive*
- Second option: Spawn a thread for each connection
	- Or better yet, use a thread pool
- Third option: Event style

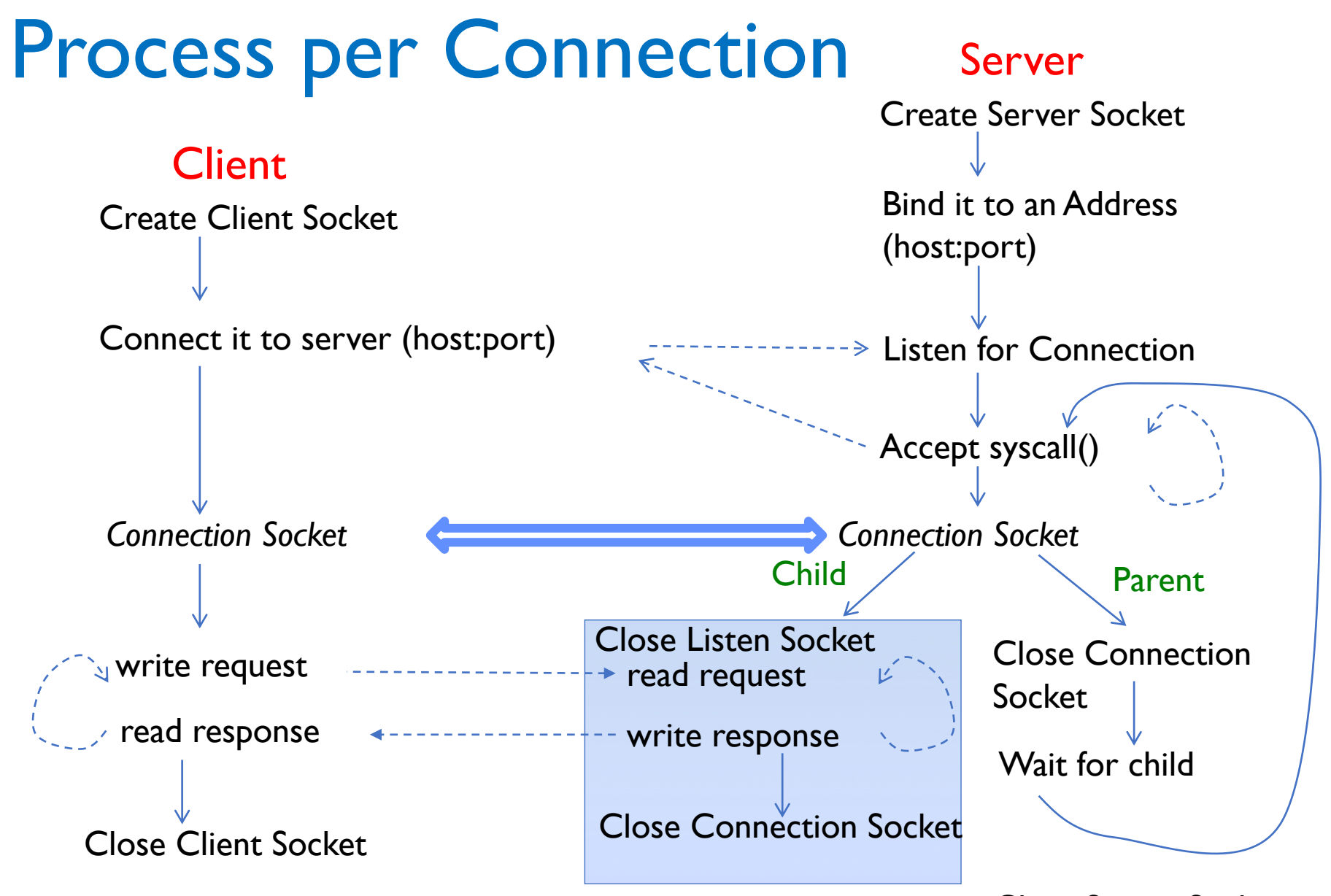

Close Server Socket

# Server Protocol ( Version 2)

```
listen(lstnsockfd, MAXQUEUE); 
while (1) {
   consockfd = accept(lstnsockfd, NULL, NULL);
   cpid = fork(); /* new process for connection */
   if (cpid > 0) { /* parent process */
     close(consockfd);
     tcpid = wait(&cstatus);
     } else if (cpid == 0) { /* child process */
     close(lstnsockfd); /* let go of listen socket */
     server(consockfd);
     close(consockfd);
     exit(EXIT_SUCCESS); /* exit child normally */
    }
  }
close(lstnsockfd);
```
## Client: Getting the Server Address

**struct addrinfo \*buildServerAddr(char \*hostname, char \*portname) { struct addrinfo \*result; struct addrinfo hints; int rv; memset(&hints, 0, sizeof(hints)); // Clear unused hints hints.ai\_family = AF\_UNSPEC; // IPv4 or IPv6 hints.ai\_socktype = SOCK\_STREAM; // TCP, byte-oriented rv = getaddrinfo(hostname, portname, &hints, &result); if (rv != 0) { // Handle error } return result;**

```
// Later: freeadrinfo(result)
```
**}**

#### Server Address: with getaddrinfo

```
struct addrinfo* server;
struct addrinfo hints;
int rv;
memset(&hints, 0, sizeof(hints)); // Clear unused hints
hints.ai_family = AF_UNSPEC; // IPv4 or IPv6
hints.ai_socktype = SOCK_STREAM; // TCP, byte-oriented
hints.ai_flags = AI_PASSIVE; // For listening
```

```
// NULL for hostname argument
rv = getaddrinfo(NULL, portname, &hints, &server);
if (rv != 0) {
  // Handle error
}
```

```
// Later: freeaddrinfo(result)
```
## Server Address: Manually (IPv4)

```
int port number = <port number>;
struct addrinfo server;
struct sockaddr_in server_ip_port;
```

```
server_ip_port.sin_family = AF_INET; // IPv4
// Bind to all addresses available on machine
server_ip_port.sin_addr.s_addr = INADDR_ANY;
// htons: Host to network (Big Endian) byte order for short type
server_ip_port.sin_port = htons(port_number);
```

```
server.ai_addr = (struct sockaddr*) &server_ip_port;
server.ai_addrlen = sizeof(struct sockaddr_in);
server.ai_family = AF_INET;
server.ai_socktype = SOCK_STREAM;
server.ai_protocol = IPPROTO_TCP; // or 0, means "choose any"
```
# Networking Definitions

- **Network**: Physical connection that allows two computers to communicate
- **Frame/Packet/Segment:** Unit of data transfer, sequence of bits carried over the network
	- Network carries packets from one CPU to another
	- Destination gets interrupt when frame arrives
	- Name depends on which layer (later)

## What is a Protocol?

- A protocol is **an agreement on how to communicate**
	- **Syntax:** Format, order messages are sent and received
	- **Semantics:** Meaning of each message
- Often described by a state machine

# Networking Challenge

- Many different applications
	- Email, Web, Online Games, etc.
- Many different network styles and technologies
	- Wireless, Wired, Optical, etc.
- How do we organize all of this complexity?

# Networking Challenge

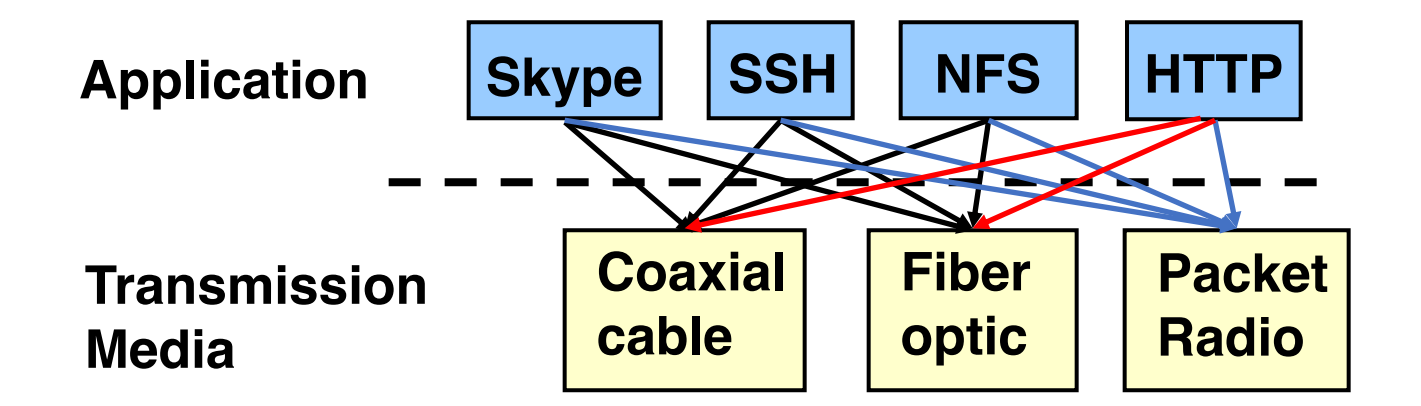

- Re-implement every application for every technology?
- No

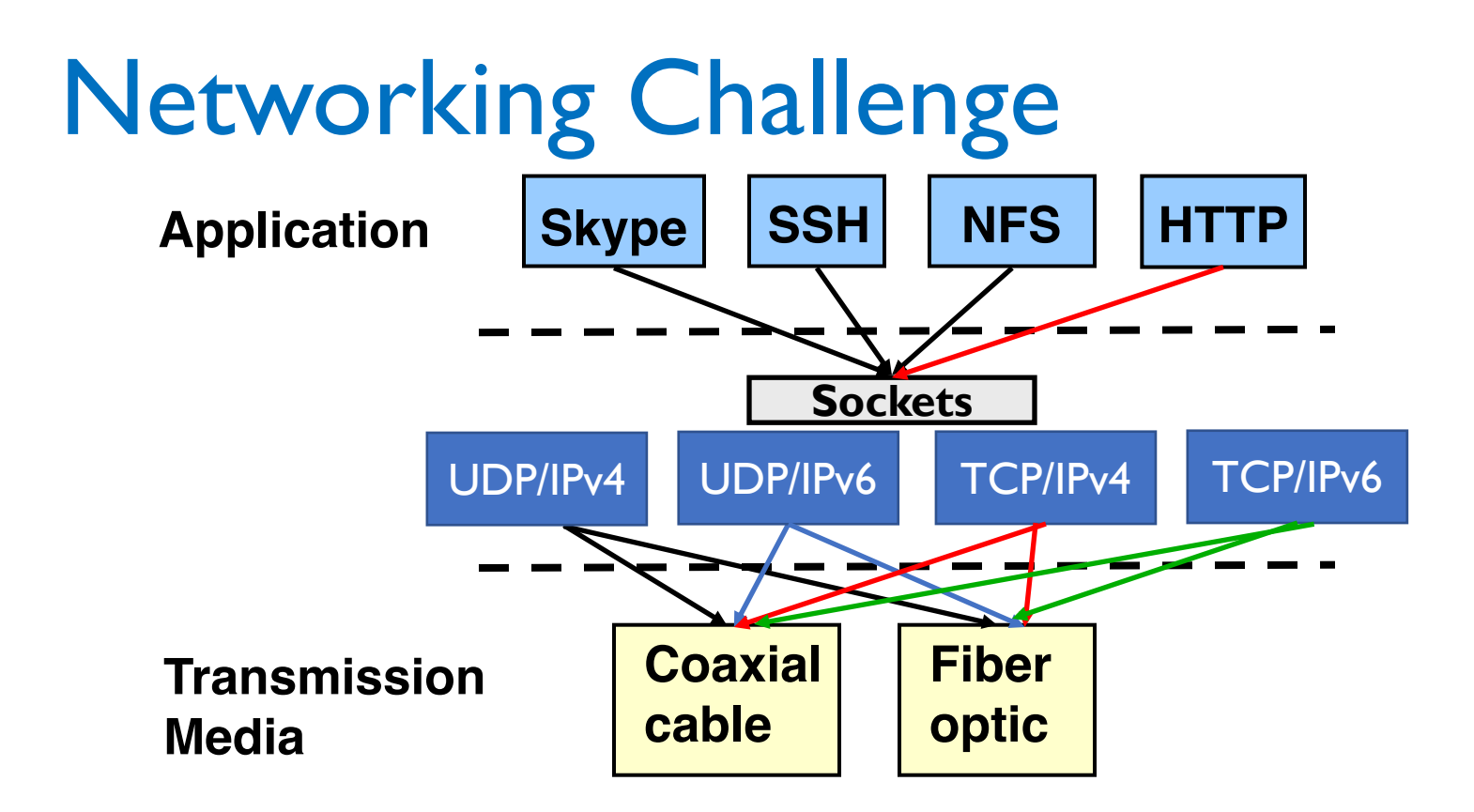

- Re-implement sockets for every technology?
- No

# **Layering**

- Complex services from simpler ones
	- 1. Physical and Link Layers (Wi-Fi, Ethernet, …)
		- Unreliable, local exchange of limited-size **frames**
	- 2. Network (IP) routing between local networks
		- Unreliable, global exchange of limited-size **packets**
	- 3. Transport (e.g., TCP) Glue
		- Reliable (with retries), ordering, stream of bytes
	- 4. Application Everything on top of sockets

## The Internet *Hourglass*

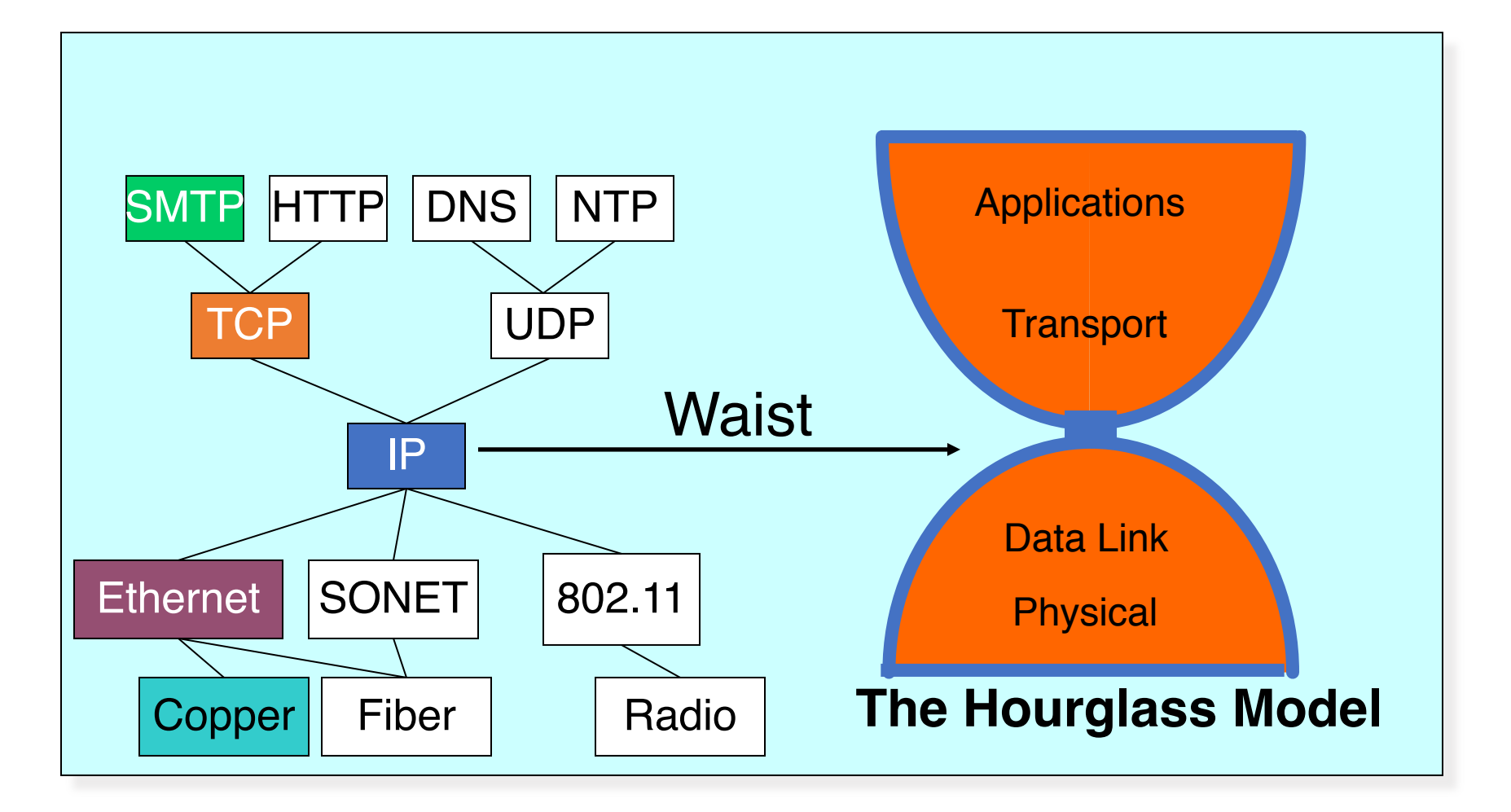

# Implications of Hourglass

- There is only **one** Network-Layer Protocol: **IP**
- Allows networks to interoperate
- Above IP: Applications function on all networks
- Below IP: Change network's construction without disturbing applications
- One drawback: Changing IP itself (e.g. transitioning to IPv6) very involved

# End-to-End Principal

- Seen as a guiding principle of the Internet
- Some types of network functionality can only be correctly implemented *end-to-end*
	- Reliability, security, etc.
- Implementing complex functionality in the network:
	- Doesn't necessarily reduce complexity on end hosts
	- Does increase network complexity
	- Imposes a cost on all applications, *even if they don't need the functionality*

## Example: Reliable File Transfer

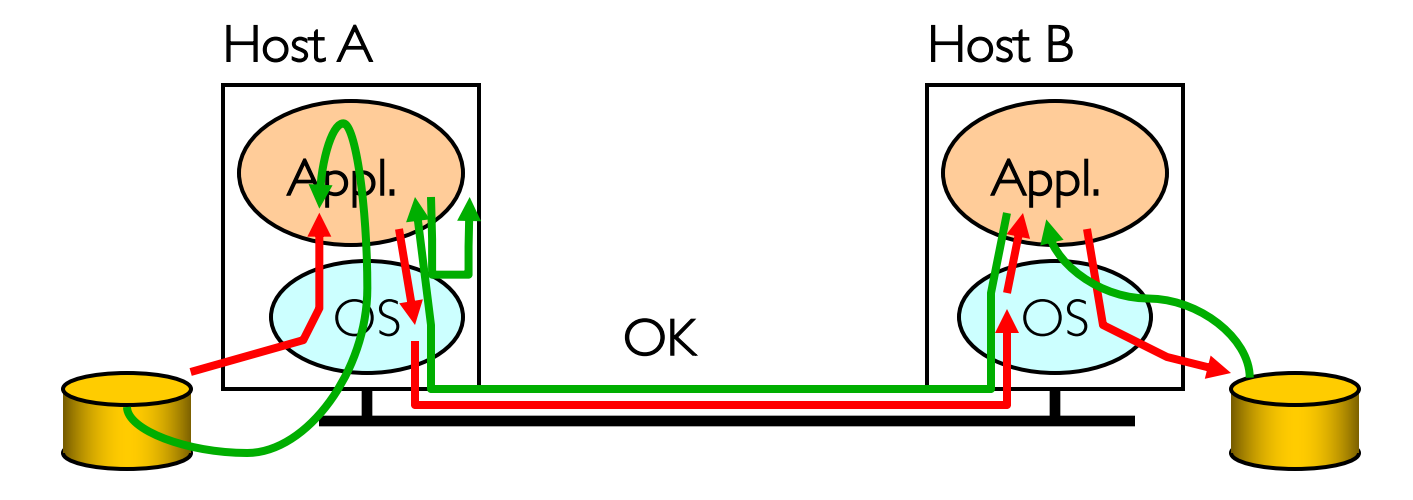

- Solution 1: make each step reliable, and then concatenate them
- Solution 2: end-to-end **check** and try again if necessary

# Summary: Network Layers

- Link Layer (local network)
	- Send *frames* addressed to neighboring machines
	- Ethernet, Wi-Fi
- Network layer (connecting local networks)
	- Forwarding between local networks
	- Send packets addressed to machines anywhere
	- IP
- Transport Layer (making streams)
	- Turn sequence of packets into reliable byte stream
	- TCP

# Glue: Adding Functionality

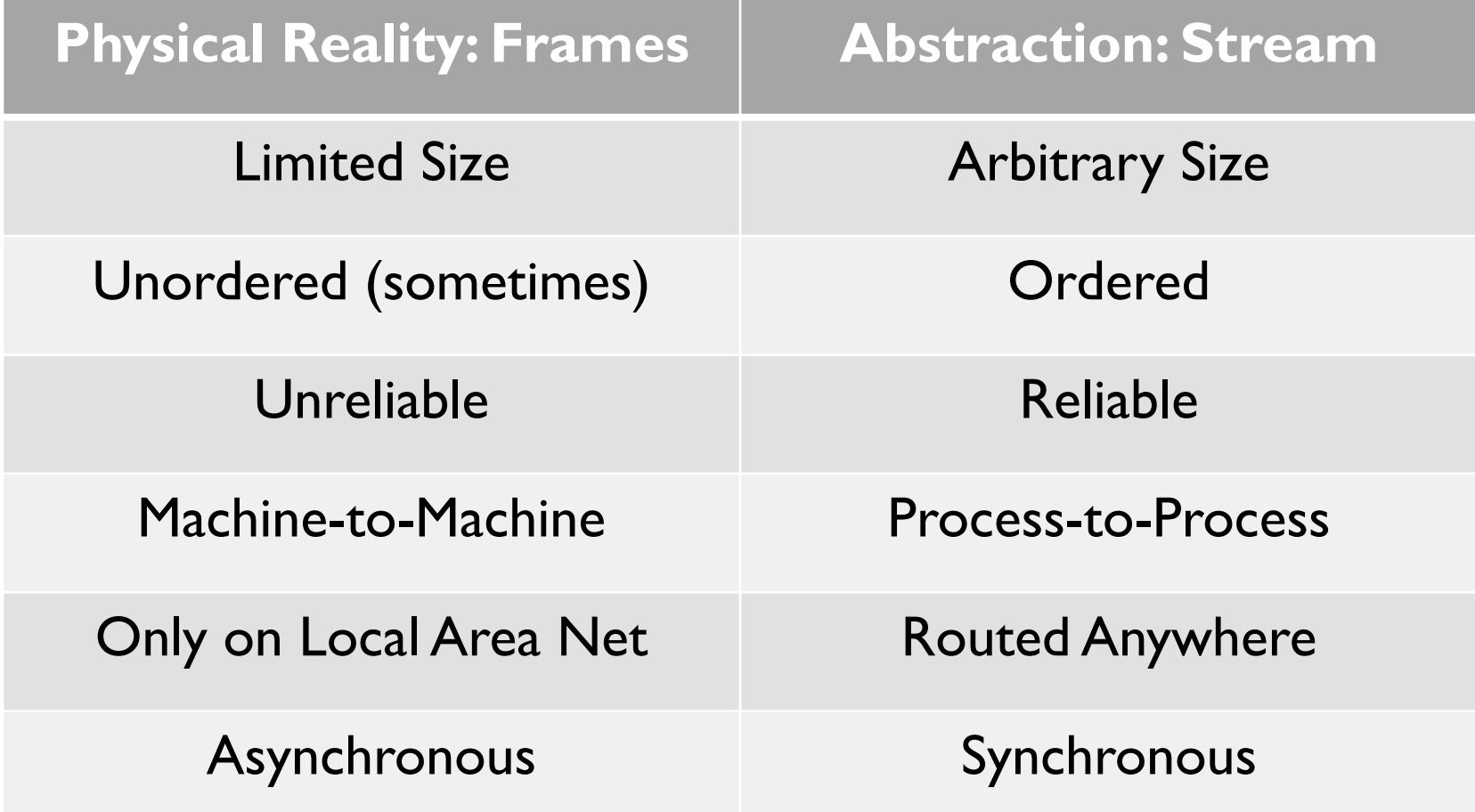

## Glue: Adding Functionality **Network Layer: IP**

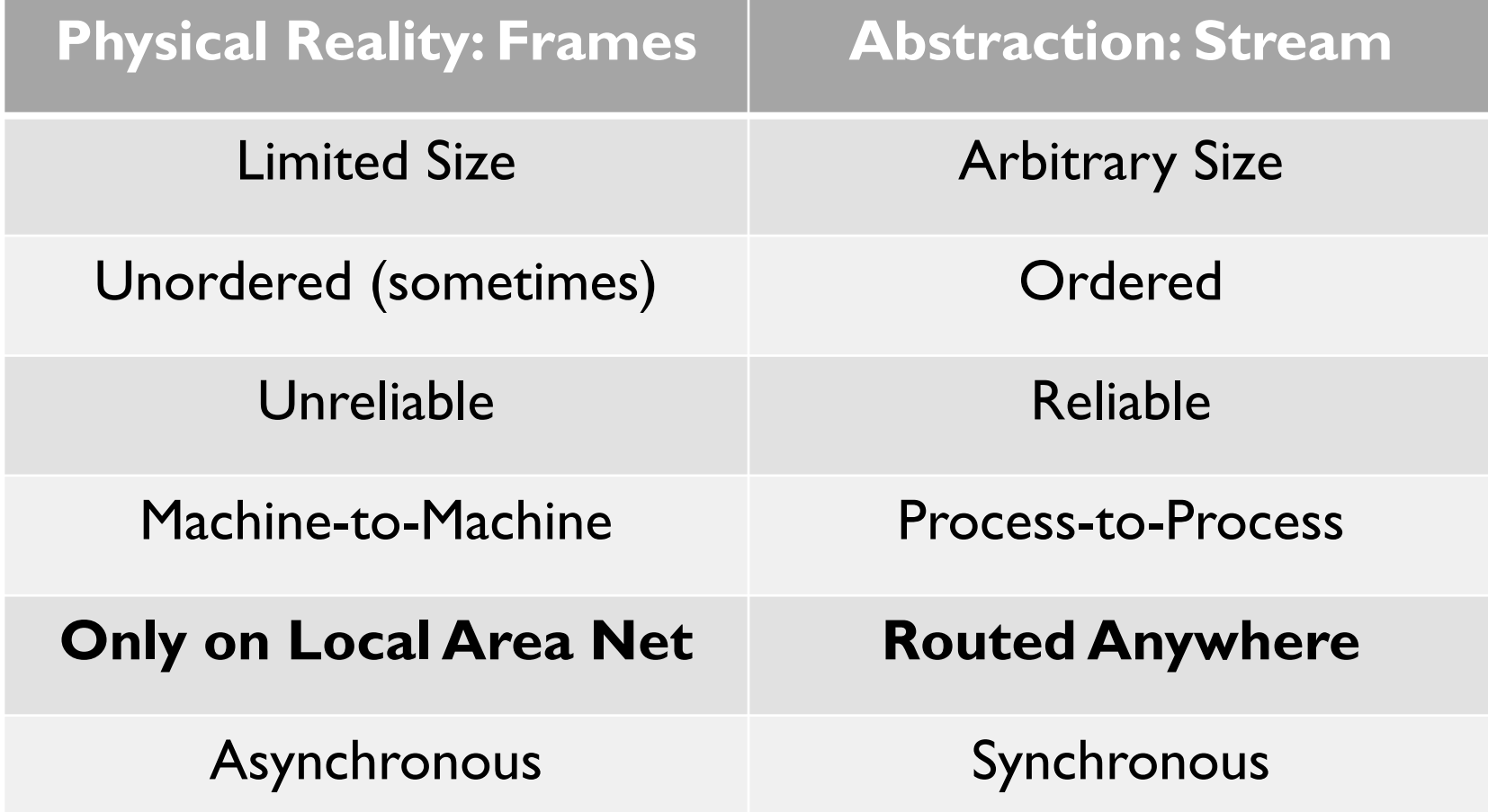

#### Internet: Network of Networks

#### **Hierarchy of Networks: Scales to millions of hosts**

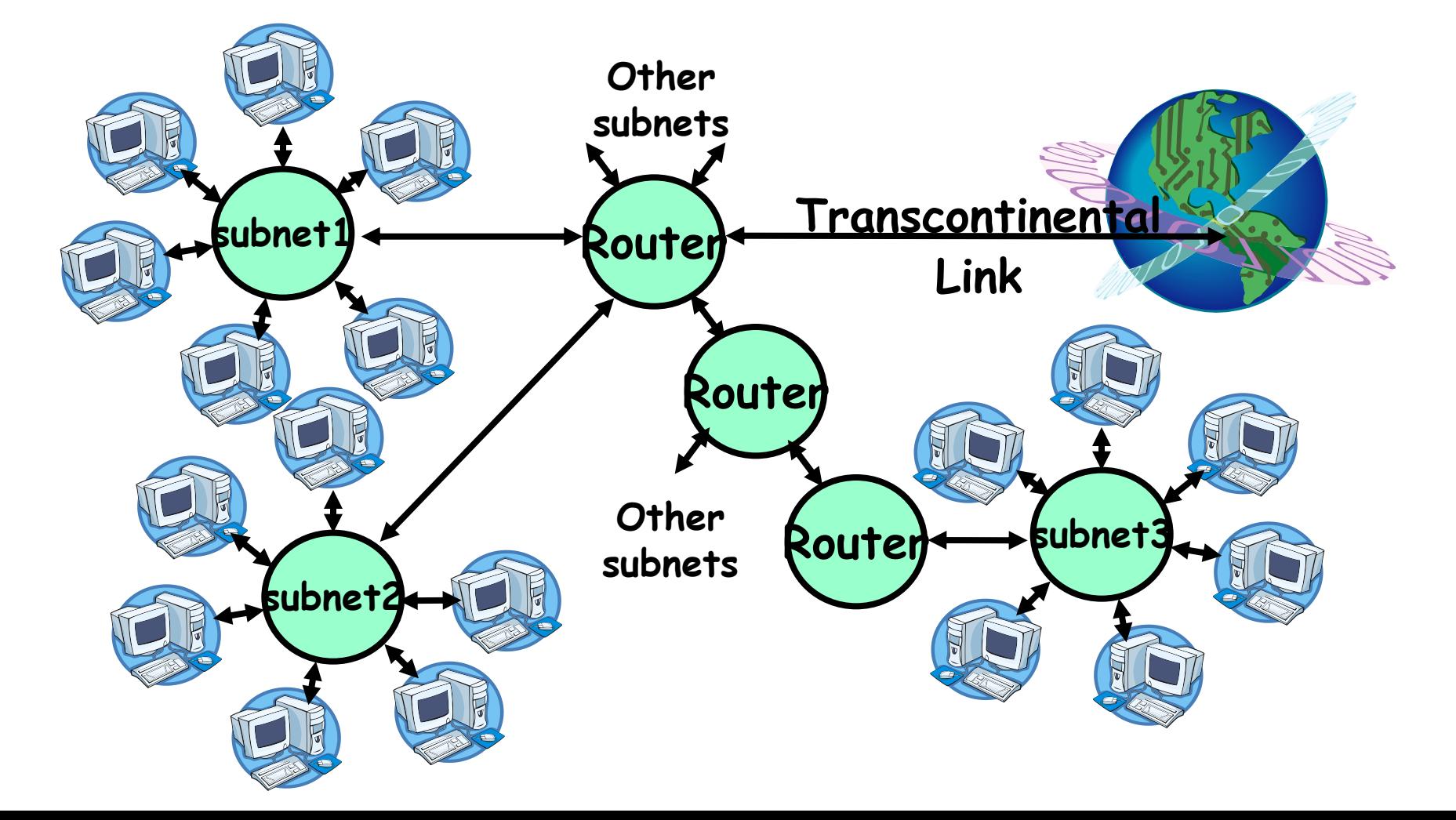

### Internet Protocol Features

- Routing an IP packet goes anywhere
	- Just need the destination IP address
- Fragmentation split big messages into smaller pieces
	- Think about downloading a file
	- Maximum size 64K
	- Reassemble at destination
	- Hides differences in physical layers
- Multiple protocols running on top
	- ICMP, TCP, UDP, ...

## Internet Protocol "Non-Features"

- Unreliable Delivery ("Best Effort")
	- IP packet delivery not guaranteed
	- May be lost by underlying physical layer (e.g., radio noise)
	- May be dropped in transit
- Out-of-order/duplicate delivery
	- Tolerance of physical layer retrying transmission
	- Tolerance of multiple paths

## Glue: Adding Functionality **Transport Layer: TCP**

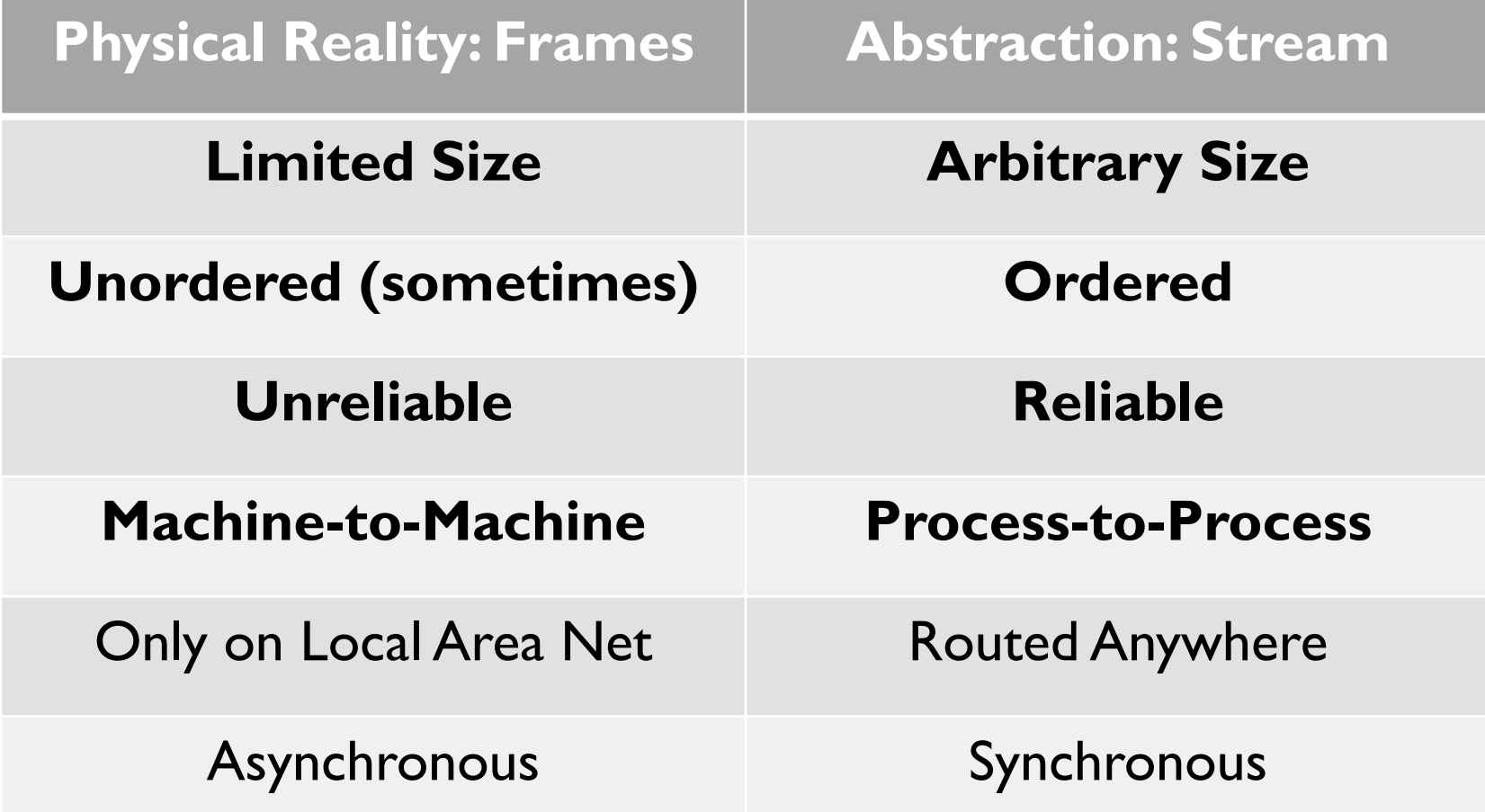

# Ordered Messages: Problem

- Want to divide a message into packets
- Think about downloading a file over IP
	- 64K max packet size
- IP might reorder these packets
	- Imagine receiving the end of a file before the beginning!

# Ordered Messages: Solution

- Simulate ordered messages on top of unordered messages
- Assign each packet a sequence number: 0, 1, 2, 3, …
	- If packets arrive out of order, hold on to them
	- Deliver them *in order* to user (through socket interface)
- Example: Hold on to #3 until #2 arrives, etc.

## Reliable Message Delivery: Problem

- All physical networks can garble or drop packets
	- Physical hardware problems (bad wire, bad signal)
- Therefore, IP can garble or drop packets
	- It doesn't repair this itself (end-to-end principle!)
- Building reliable message delivery
	- Confirm that packets aren't garbled
	- Confirm that packets arrive **exactly once**

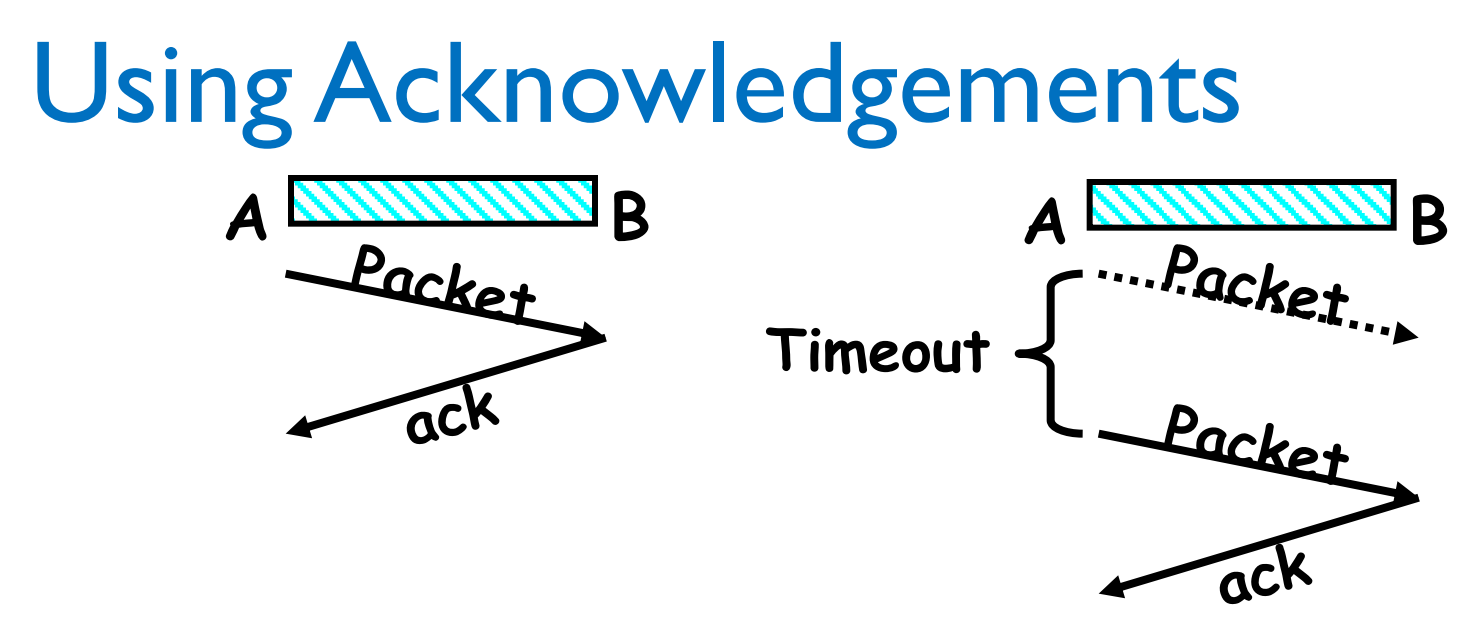

- Checksum: Detect garbled packets
- Receiver sends a packet to acknowledge when a packet received and ungarbled
	- No acknowledgement? **Resend** after timeout
- What if acknowledgement dropped?
	- Packet is resent (wasteful), second chance to acknowledge

## What about duplicates?

- Recall: Sequence Number
- Simplest Version: Alternating Bit Protocol
- Send only one packet at a time
	- Poor performance

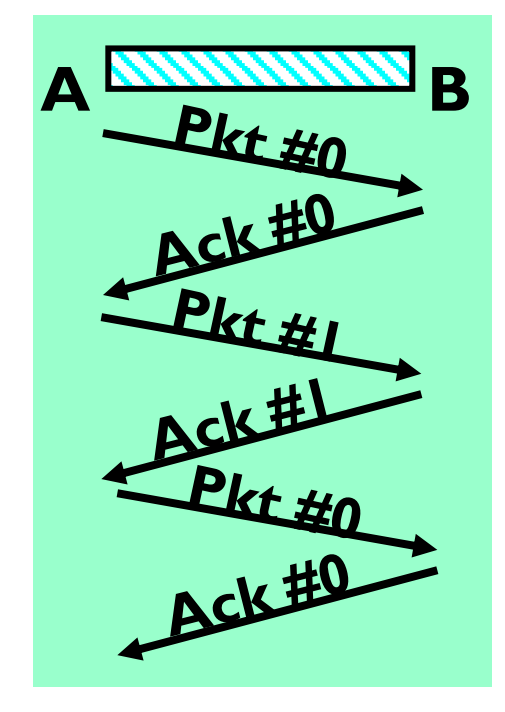

# Window-Based Acknowledgements

- Windowing protocol (not quite TCP)
- Send up to *N* packets without ack
	- Allows pipelining of packets
	- *N* limits queue size
- Both source and destination need to store *N* packets (why?)
- Each packet has sequence number
	- ACK says "Received all packets up to number *X*"
	- Advances window

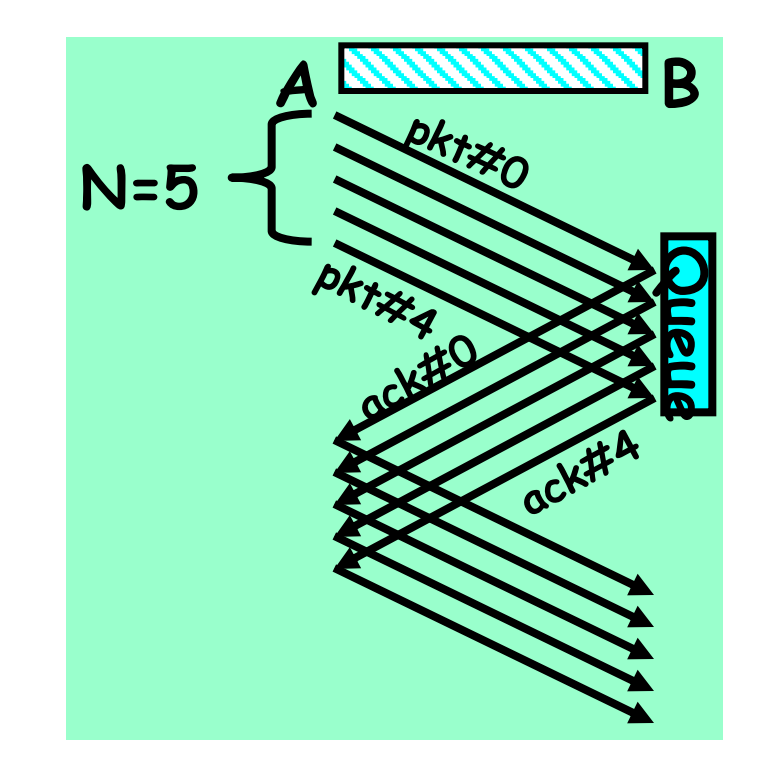

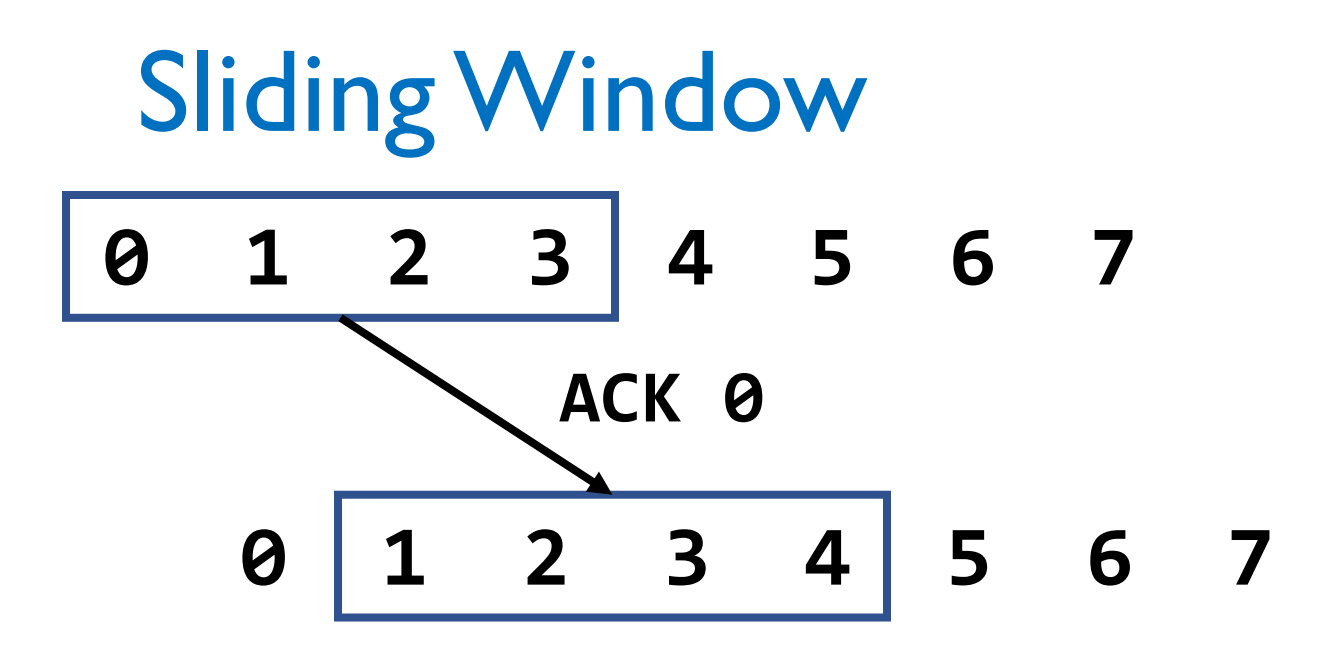

- Window represents packets:
	- That might need to be re-sent (dropped, garbled)
	- That receiver needs to buffer (in-order delivery to user)

## Window-Based Acknowledgement

- Packet lost?
	- Resent after timeout (no ACK received)
- Acknowledgement lost?
	- Packet resent, causing ACK to be resent, too
- Discard out-of-order packets?
	- If no, need some way to indicate holes in window

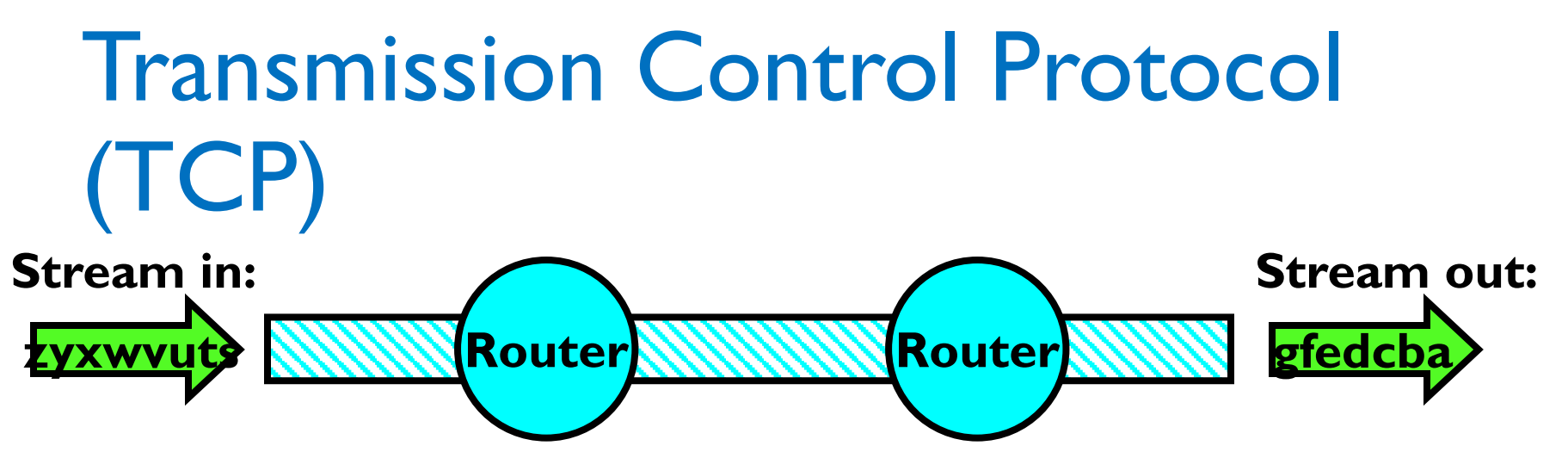

- Reliable byte stream between two processes on different machines, over the Internet
- Bi-directional: two streams for every connection
- Fragments byte streams into packets, hands those to IP
- Window-based acknowledgement protocol
- Automatically retransmits lost packets
- Adjusts rate of transmission to avoid *congestion*
	- How? **Window Size**

## TCP Windows and Seq. Numbers

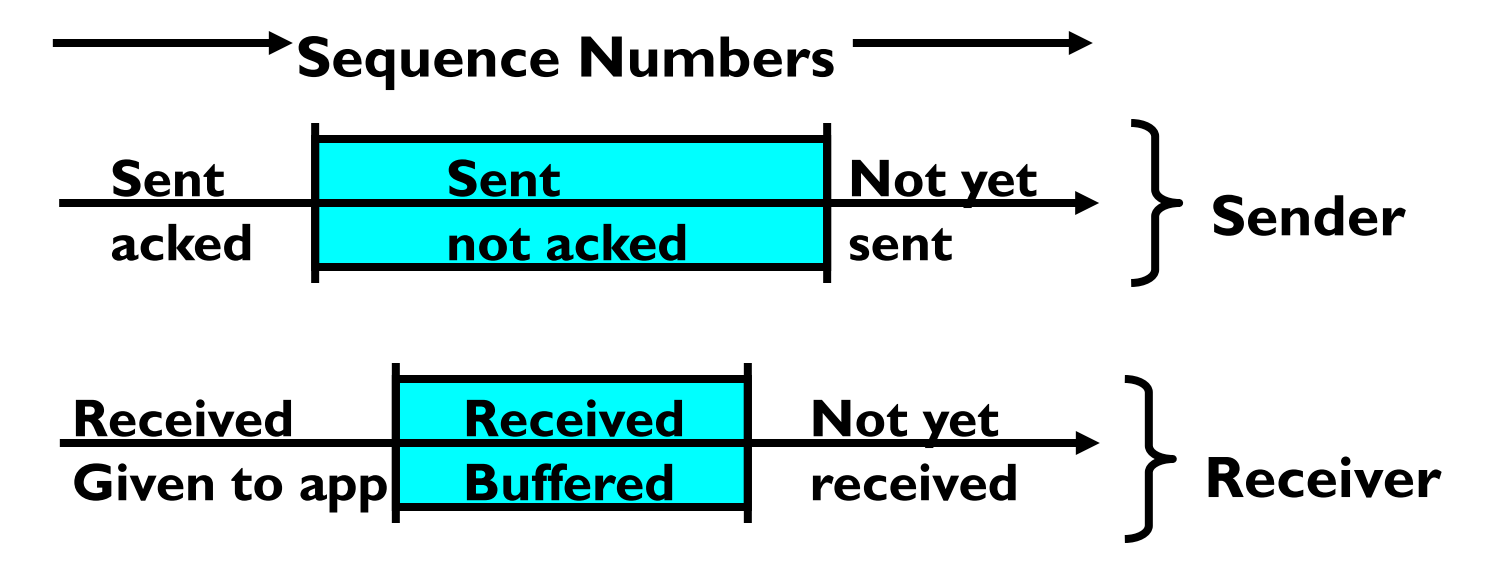

Sender has three regions:

- 1. Sent and acknowledged
- 2. Sent and not acknowledged
- 3. Not yet sent

## TCP Windows and Seq. Numbers

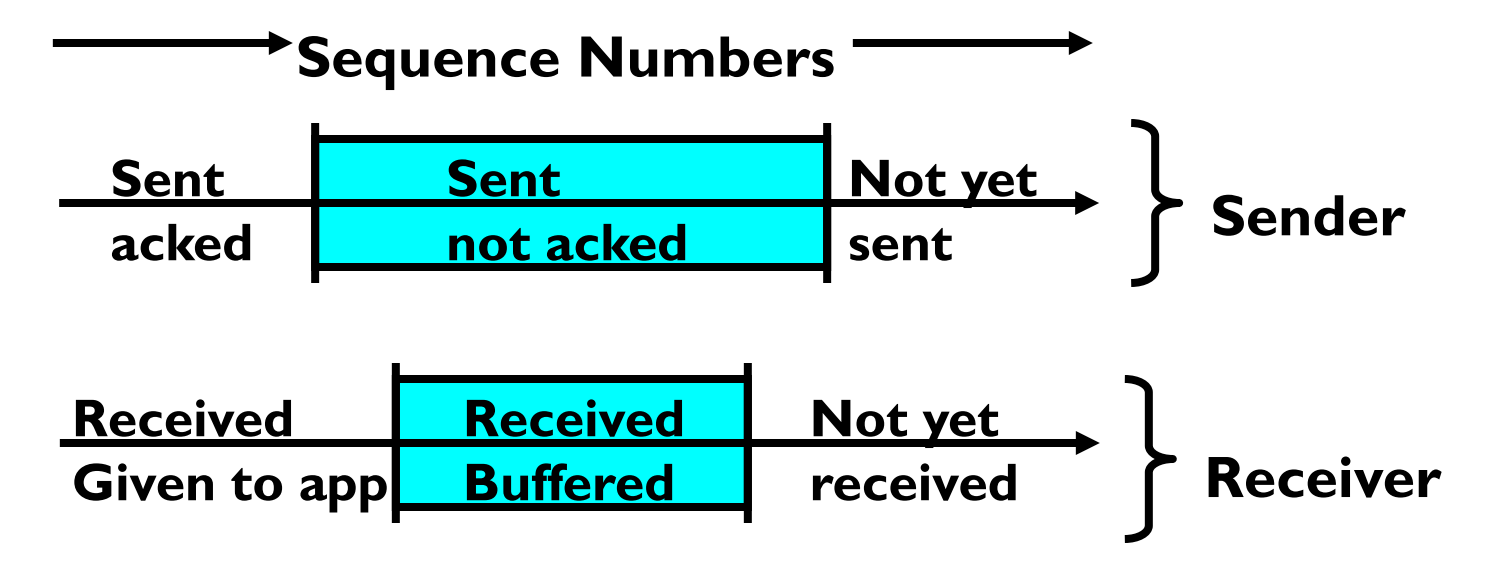

Receiver has three regions:

- 1. Received and acknowledged
- 2. Received and buffered
- 3. Not yet received

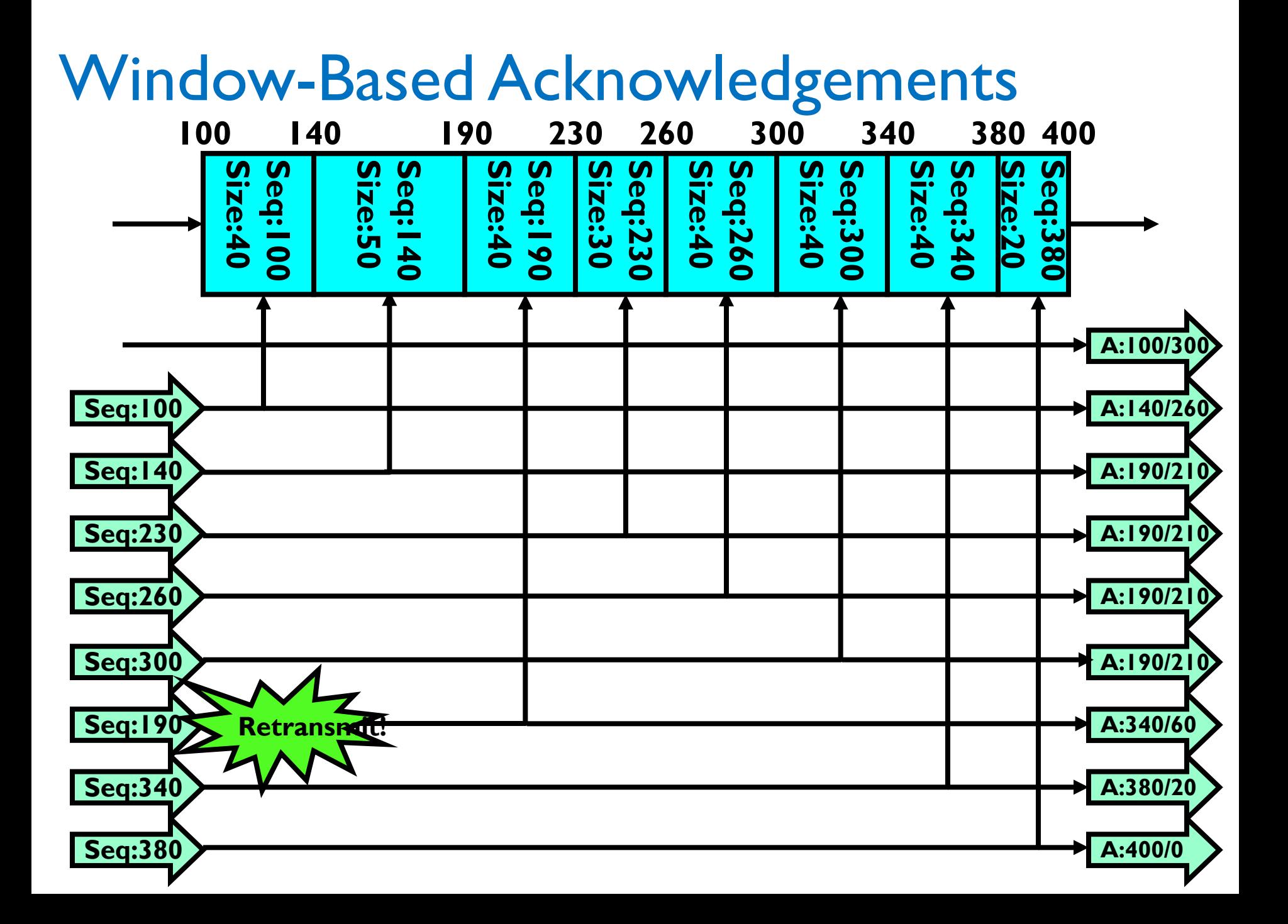

# **Congestion**

- Too much data trying to flow through some part of the network
- IP's solution: **Drop** packets
- Bad for TCP
	- Lots of retransmission wasted work
	- Lots of waiting for timeouts underutilized connection

## Congestion Avoidance

- Solution: Adjust **Window Size**
- AIMD: Additive Increase, Multiplicative Decrease
	- When packet dropped (missed ack), cut window size in half
	- If no timeouts, slowly increase window size by 1 for each acknowledgement received

## Congestion Avoidance: Changing **Window**

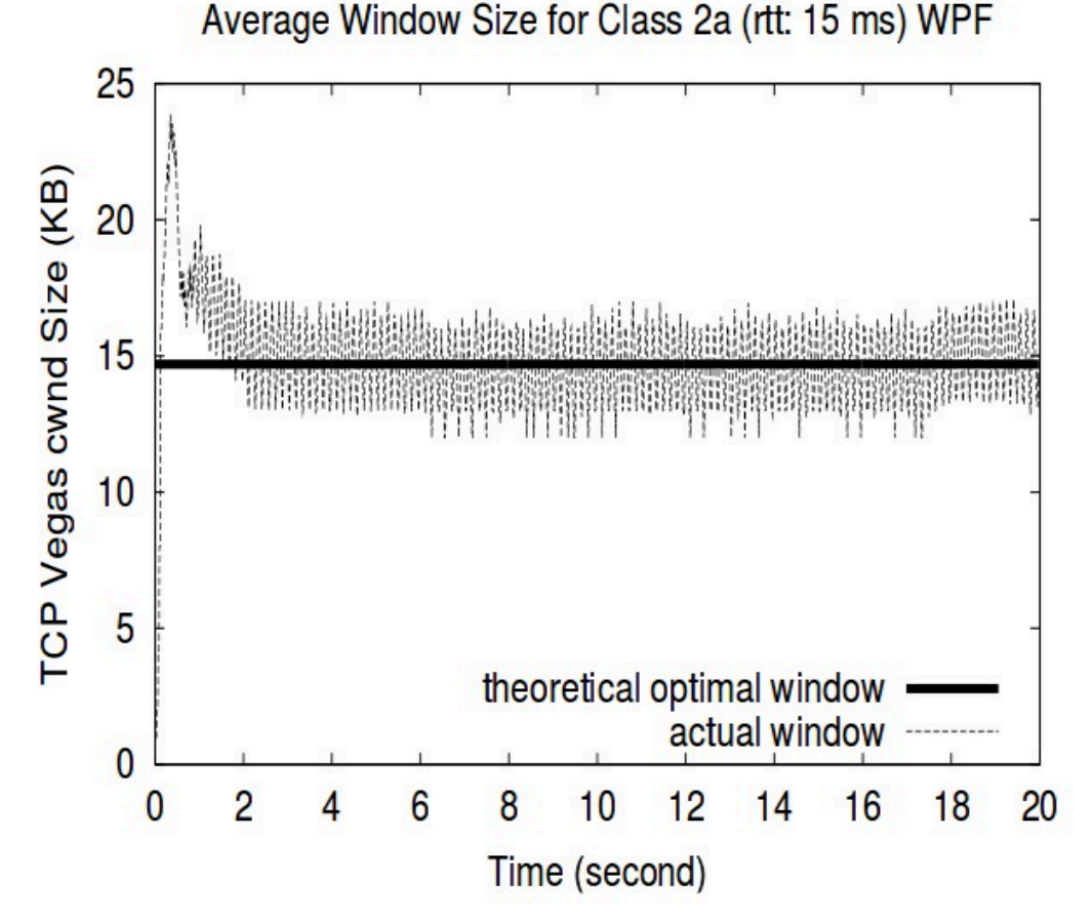

From Low, Peterson, and Wang, "Understanding vegas: Duality Model", J. ACM, March 2002.

# Summary: Network Layers

- Link Layer (local network)
	- Send *frames* addressed to neighboring machines
	- Ethernet, Wi-Fi
- Network layer (connecting local networks)
	- Forwarding between local networks
	- Send packets addressed to machines anywhere
	- IP
- Transport Layer (making streams)
	- Turn sequence of packets into reliable byte stream
	- TCP

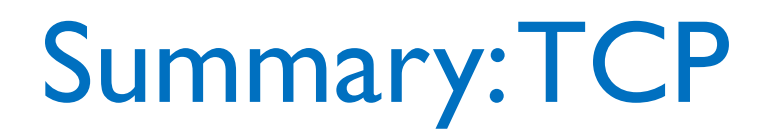

- Use sequence numbers to solve out-of-order delivery problem
- Use acknowledgements to solve reliable delivery problem
- For better utilization, allow a *window* of unacknowledged packets
- Adjust window size in response to perceived congestion events